# **ANEXOS**

## **Facultad de Ciencias Agrícolas y Forestales Herbario Universitario (T.B.)**

**Solicitante:** Roxana Maribel Villca Rivera

**Carrera:** Ing. Forestal

### **Informe Virtual de Nombres científicos:** 4 especies

**Lugar:** Ciudad de Tarija

**Responsable:** Ing. M.Sc. Ismael Acosta Galarza

**Fecha:** Tarija 25/ 03/ 22

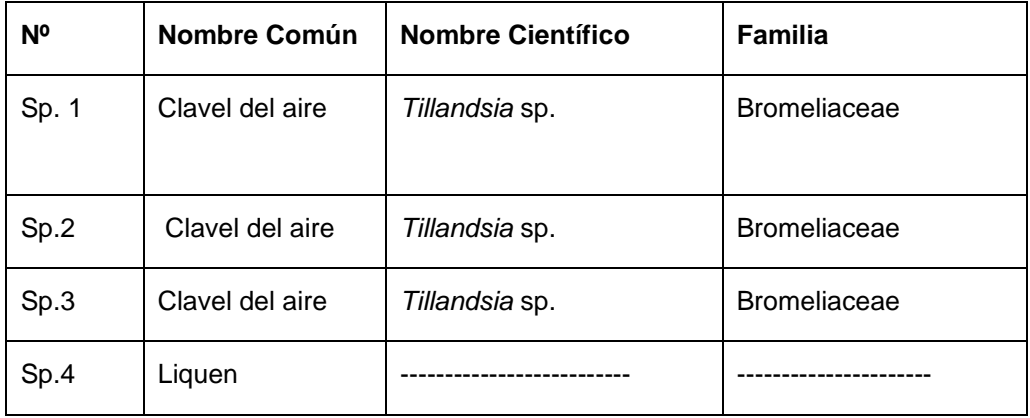

Las tres primeras especies, corresponden al mismo género, pero son **especies diferentes.**

Considere como Liquen a la muestra Sp.4

Ing. M.Sc. Ismael Acosta Galarza **DOCENTE- FCAyF**

## **Facultad de Ciencias Agrícolas y Forestales Herbario Universitario (T.B.)**

**Solicitante:** Roxana Maribel Villca Rivera

**Carrera:** Ing. Forestal

**Informe Virtual de Taxonomía:** Casuarina

**Responsable:** Ing. M.Sc. Ismael Acosta Galarza

**Fecha:** Tarija 16/ 11/ 20

**Reino:** Vegetal.

**Phylum:** Telemophytae.

**División:** Tracheophytae.

**Subdivisión:** Anthophyta.

**Clase:** Angiospermae.

**Subclase:** Dicotyledoneae

**Grado Evolutivo:** Archichlamydeae

**Grupo de Ordenes:** Sepaloideanos

**Orden:** Verticilales

**Familia:** Casuarinaceae

**Nombre científico:** *Casuarina cunninghamiana* Miq.

**Nombre común:** Casuarina Fuente: (Herbario Universitario T.B., 2020)

**Ing.MSc. Ismael Acosta Galarza ENCARGADO**

#### **FORMULARIO N 1 CENSO DE ESTADO FITOSANITARIO DE LA ESPECIE CASUARINA**

**coord inicialx………y………. coord finalx…………y……………. fecha…../…../…..**

**Evaluador……………………………… Lugar………………………………………**

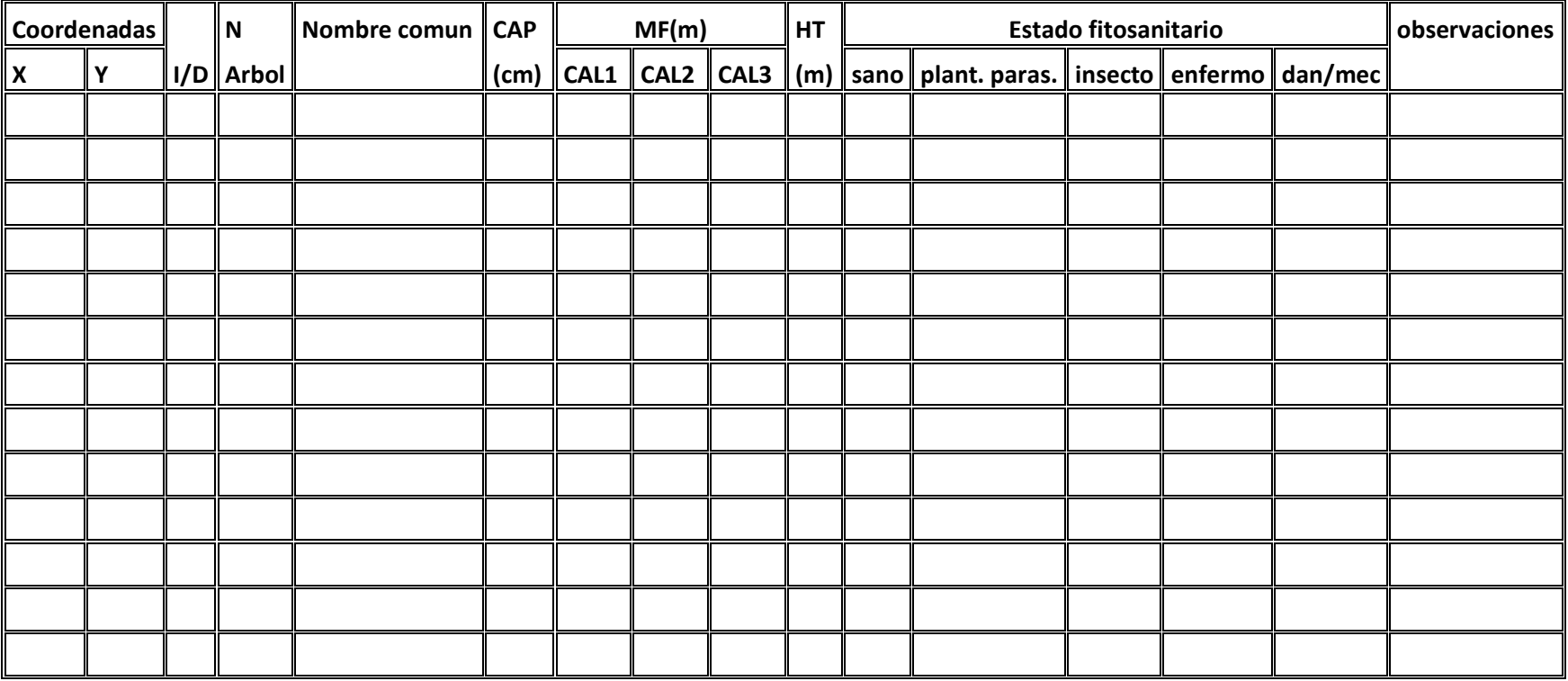

Ag causal.= agentes causantes 1) arbol sano 2) ataque de insectos 3)enfermedad u hongos 4) otros

Presen insect.= presencia de insectos 1 sano 2 ligeramente afeectado 3 gravemente afectado 4 arbol muerto o moribundo

C=Copa F= fuste R=raiz

Daños mecanicos= MP mala poda PC presencia de cableado HM herramientas o maquinaria

### **FORMULARIO Nº2 REPORTE DE PROBLEMAS SANITARIOS planilla para levantamiento fitosanitario**

**Evaluador:…………………………………… Lugar:……………………… …. .. Fecha:…../…../…..**

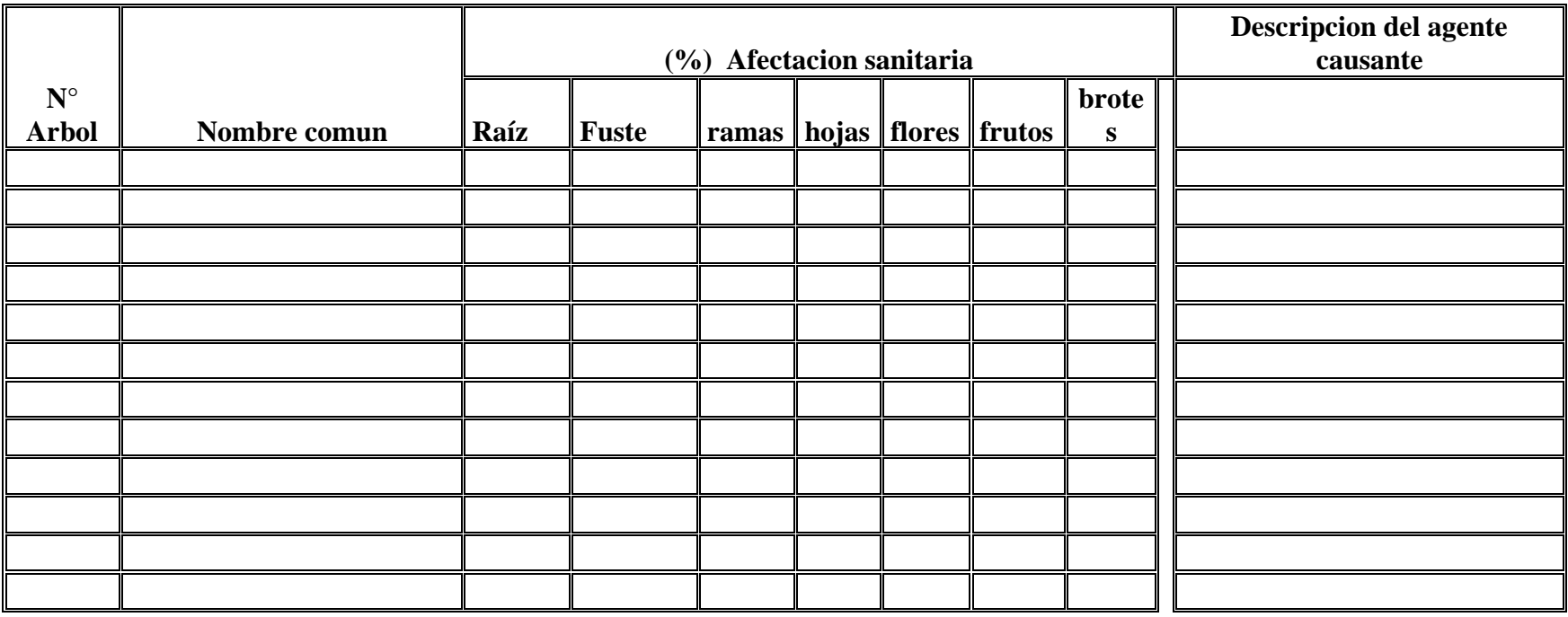

Daños mecanicos= MP mala poda PC presencia de cableado HM herramientas o maquinaria

Plantas Parasitas = pe= planta Epifita C=clabel del aire DM= mancha blanca

Cr= cancro T= tabaquiado AN= Agujeros negros

PI= pudricion por insecto PL = pudricion liquida

### **Anexo 1**

Inspeccion Visual del arbolado para su registro fitosanitario.

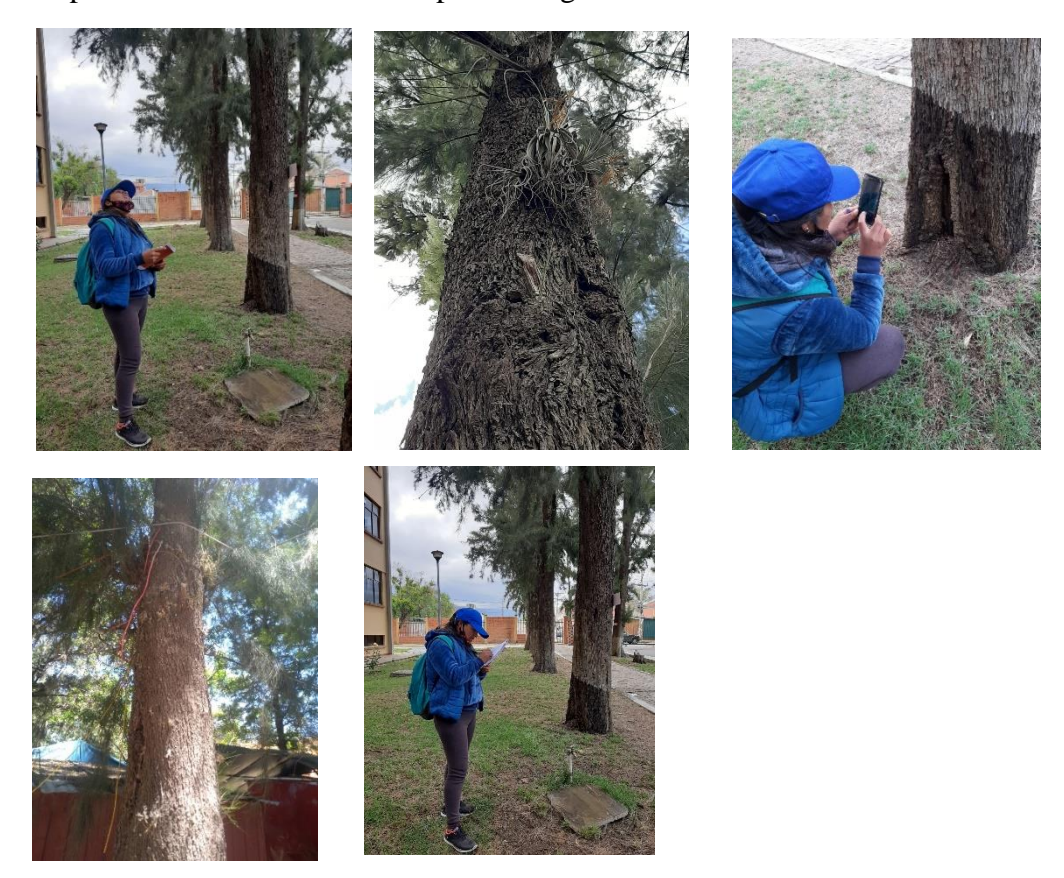

### **Anexo 2**

❖ Recolección de muestras para laboratorio.

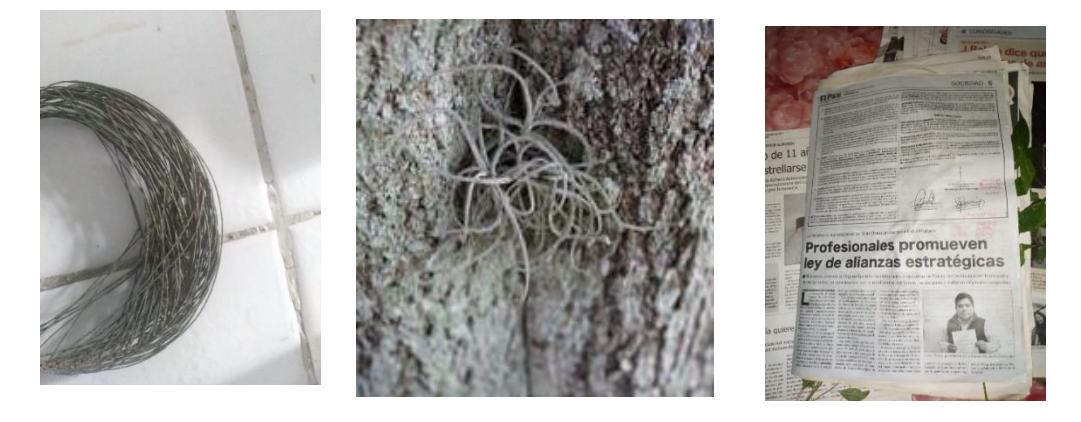

Muestras para el herbario botánico de la facultad ciencias agrícolas y forestales Especies recolectadas para identificación taxonómica, en papel periódico.

❖ Recolección de muestras para el laboratorio de fitopatología.

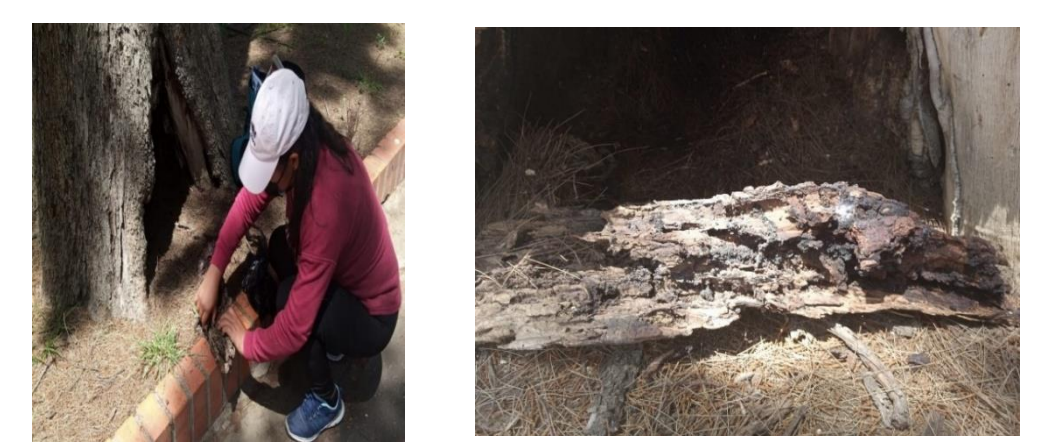

Perforación en la base de los troncos por mocroorganismos

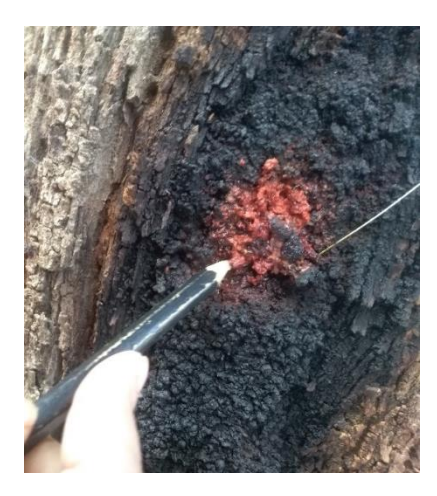

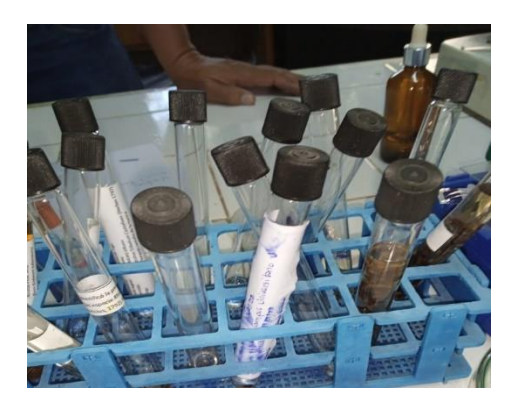

Larvas recolectadas para su identificación

Exudados sandraduras con presencia de pequeñas larvas

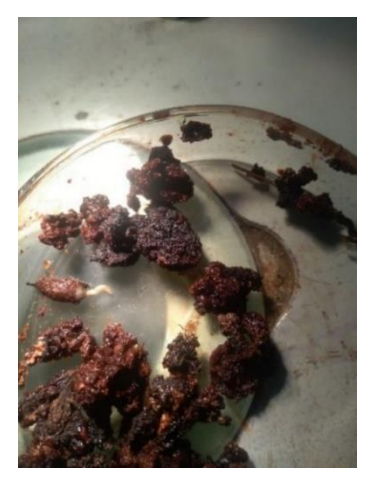

Presencia de larvas en los exudados

### **Anexo 3**

Aislamiento de hongos

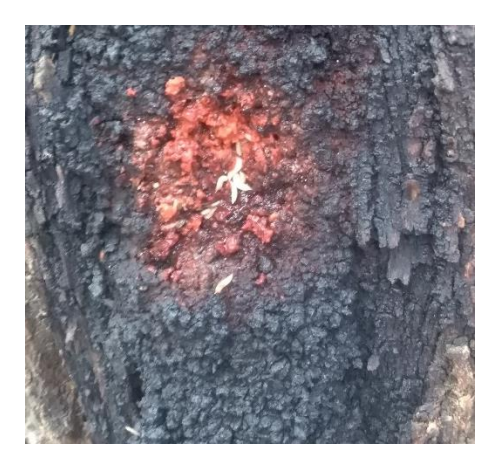

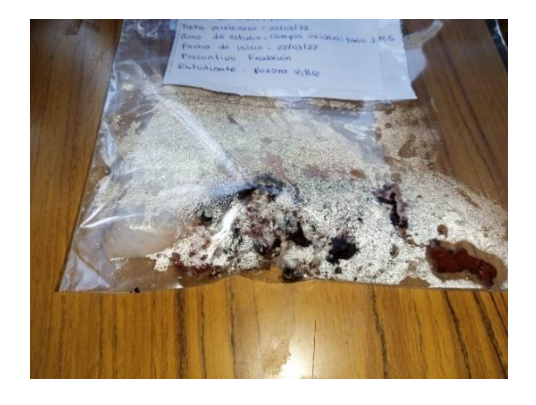

Muestras en sobre de naylon con agua destilada

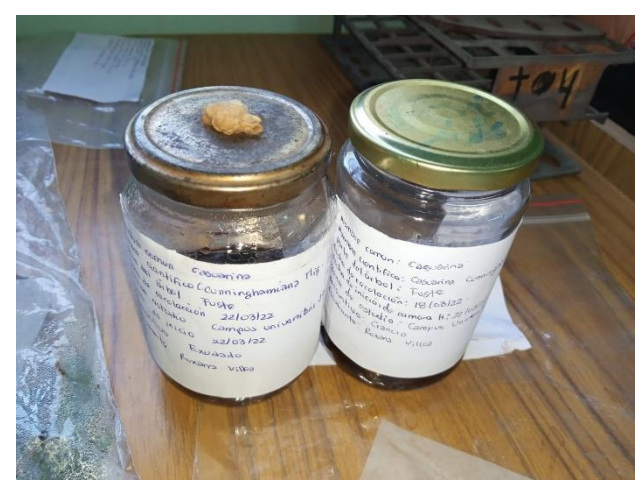

Muestras en fracos de vidrio durante 10 dias

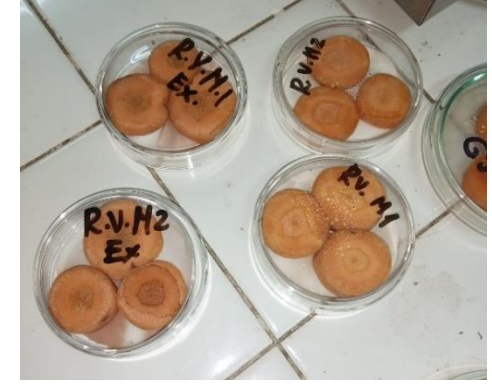

Colocado de la muestra con una pipeta en las rodajas de zanahoria

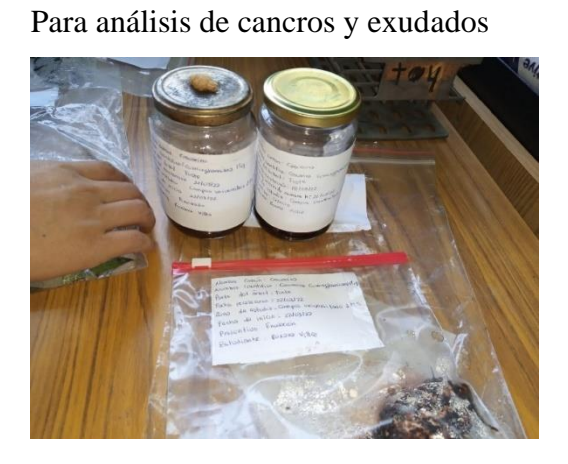

**Anexo 4** 

Cámara humedad